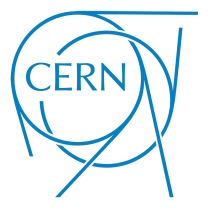

# **Key4hep: Current Status and Recent Developments**

Juan Miguel Carceller

on behalf of the Key4hep team

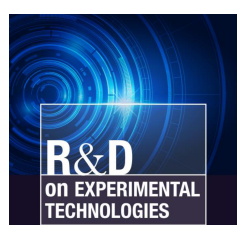

CERN

January 30, 2024

# Key4hep

- Turnkey software for future accelerators
- Share components to reduce maintenance and development cost and allow everyone to benefit from its improvements
- Complete data processing framework, from generation to data analysis
- Community with people from many different experiments: **FCC**, C<sup>3</sup> , CEPC, CLIC, EIC, ILC, Muon Collider, etc.
- Open [biweekly](https://indico.cern.ch/category/11461/) talks with all the stakeholders

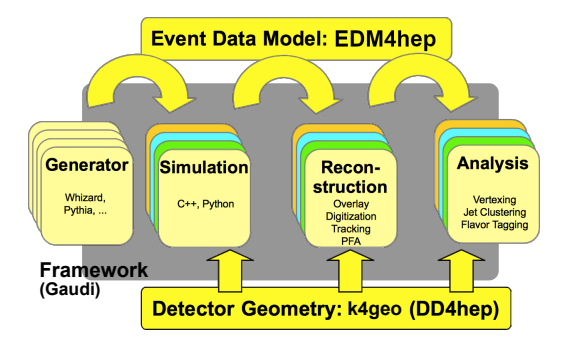

# The Key4hep Event Data Model: EDM4hep

• Data Model used in Key4hep, it is the language that all components must speak

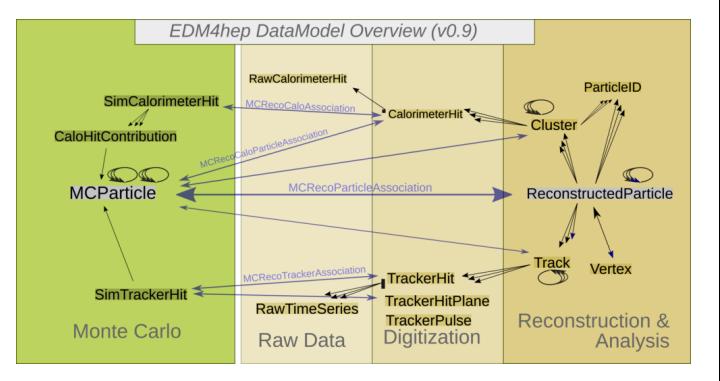

# The Key4hep Event Data Model: EDM4hep

• Data Model used in Key4hep, it is the language that all components must speak

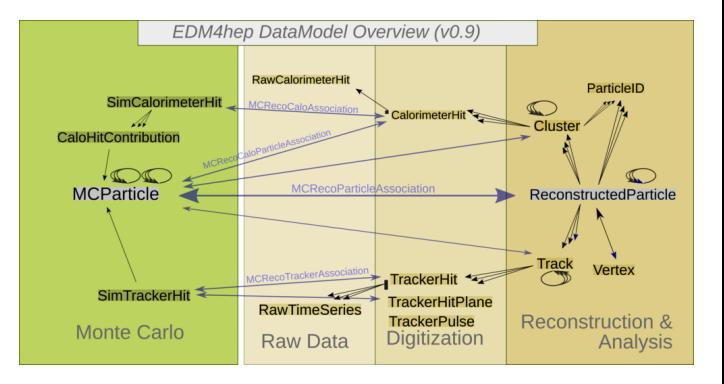

#### **More details in Thomas' talk**

# The Key4hep Framework

- [Gaudi](https://gitlab.cern.ch/gaudi/Gaudi/) based core framework:
	- [k4Gen](https://github.com/HEP-FCC/k4Gen) for integration with generators
	- [k4SimGeant4](https://github.com/HEP-FCC/k4SimGeant4) for integration with Geant4
	- [k4SimDelphes](https://github.com/key4hep/k4SimDelphes) for integration with **Delphes**
	- [k4geo](https://github.com/key4hep/k4geo) for detector models, previously lcgeo
	- [k4FWCore](https://github.com/key4hep/k4FWCore) provides the interface between EDM4hep and Gaudi
	- [k4MarlinWrapper](https://github.com/key4hep/k4MarlinWrapper) to call Marlin processors

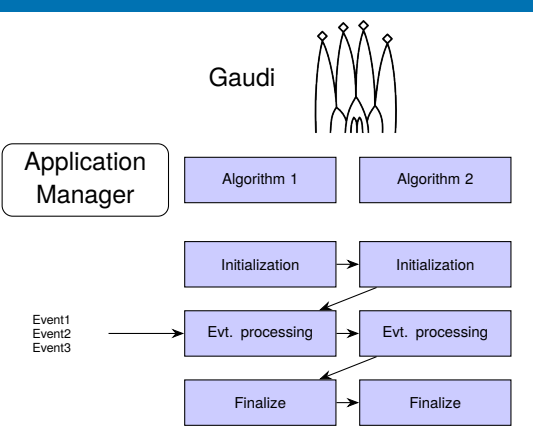

• Used by LHCb, ATLAS, Key4hep and others

 $\bullet$  ...

# **New developments**

### Frame reading and writing in Key4hep

- The Frame (from podio) is a data container where collections can be stored
- Key feature: support for multithreading
- Typically represents an event but can be anything else
- A backend decides how it is written to a file (ROOT files with ROOT TTrees most of the time)
- [Automatic Frame reading and writing](https://github.com/key4hep/k4FWCore/pull/100) was introduced to the Key4hep Gaudi algorithms
	- Previously files were being saved to an Event Store (didn't support multithreading)
	- Now files produced are read and written as Frames
	- Changes were transparent; users didn't need to modify their code

Simple interface with get and put

frame.get("MCParticleCollection"); frame.put(std::move(coll), "NewCollection");

Also in python:

```
from podio root io import Reader
reader = Reader('myfile.root')
events = reader.get('events')
for frame in events:
    coll = frame.get('MCParticleCollection')
```
#### Removal of the EventStore

- The EventStore (deprecated in podio since February 2023) has been [removed](https://github.com/AIDASoft/podio/pull/485) from podio
- Followed with the removal in [k4FWCore](https://github.com/key4hep/k4FWCore/pull/171)
- Using it intentionally in algorithms has been deprecated for a while, components were called PodioLegacyInput, PodioLegacyOutput, etc.
- It's still in the latest release, but not in the nightlies, no one complained so far

# Gaudi Algorithms

• Recent progress and work to use Gaudi Functional algorithms

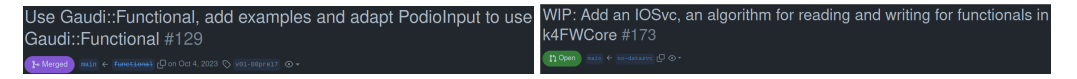

- Functional algorithms do not have an internal state and are suitable to run multithreaded
- Nothing particularly fancy, already in use in ATLAS and LHCb
- Depending on the algorithm only minor modifications may be needed, other algorithms may not easily converted
- To be studied on a case by case basis

#### Integrations and Native Algorithms

- There is ongoing work on either native tools or integration with other tools
- Native means that the algorithms use EDM4hep and play well with Key4hep
- **Examples** 
	- [ACTS in Key4hep](https://indico.cern.ch/event/1307378/contributions/5729666/) (Leonhard on Thu)
	- [Pandora Particle Flow Algorithm in](https://indico.cern.ch/event/1307378/contributions/5729667/) [Key4hep](https://indico.cern.ch/event/1307378/contributions/5729667/) (Swathi on Thu)
	- [Example of digitisation algorithm ported](https://github.com/key4hep/k4Reco/pull/1) from il CSoft

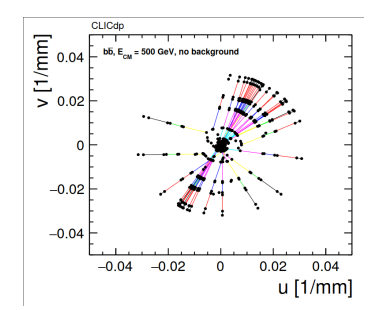

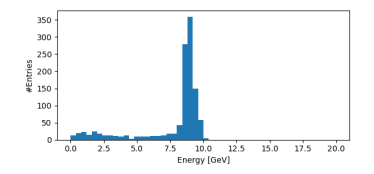

#### LCIO Converters

- There has been an overhaul of the EDM4hep LCIO converters
- Current status
	- Marlin processors can be used in Gaudi using a MarlinProcessorWrapper
	- EDM4hep input can be used and not worry about Marlin processors taking LCIO input and giving LCIO output
	- Standalone converter  $lci_02$ edm4hep to convert files

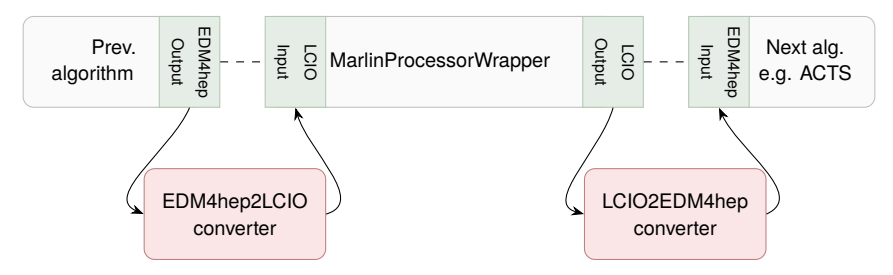

#### Detector and Reconstruction studies

- New detectors have been added recently to [k4geo,](https://github.com/key4hep/k4geo) some of them migrated from FCCDetectors:
	- [IDEA](https://github.com/key4hep/k4geo/pull/282)
	- [ALLEGRO](https://github.com/key4hep/k4geo/pull/282)
	- [CLD with the ARC subdetector](https://github.com/key4hep/k4geo/pull/289)
	- [IDEA Vertex Detector](https://github.com/key4hep/k4geo/blob/master/detector/tracker/README.md##vertexbarrel_detailed-and-vertexdisks_detailed-description)
- [Segmentations migrated from FCCDetectors](https://github.com/key4hep/k4geo/pull/304)

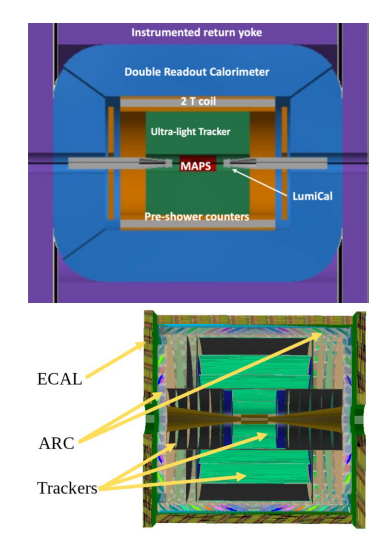

# Key4hep Validation: Simulation and Reconstruction

- Check the simulation and reconstruction chain
- Run daily, use the latest key4hep nightlies
- Run a simulation with DD4hep, then reconstruction, then analysis scripts and then make plots
- Results are compared to a reference sample
- Plots are deployed to WebEOS
- <https://key4hep-validation.web.cern.ch/>
- Work in progress, no documentation yet

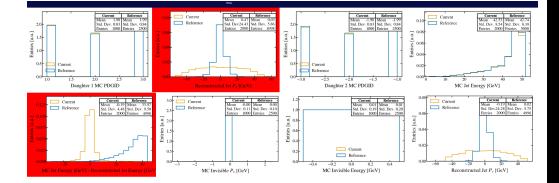

• It would be good to add FCC detectors so that they are validated during their development

#### Key4hep Validation: Simulation and Reconstruction

• Example of a plot using a release with a bug as the reference one

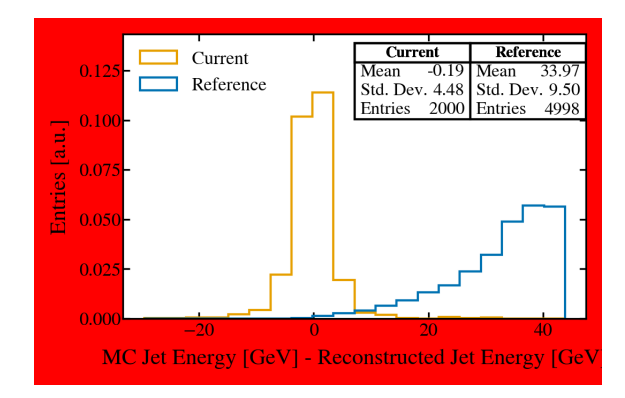

# The Key4hep Stack

- Software provided in *stacks* deployed on cvmfs
- More than 500 packages (most are dependencies) built with Spack
- Releases in /cvmfs/sw.hsf.org with tagged versions of the packages
- Nightly builds in /cvmfs/sw-nightlies.hsf.org with the latest version of the Key4hep packages and other packages
- Easy setup with cvmfs:

source /cvmfs/sw.hsf.org/key4hep/releases/setup.sh # Latest release source /cvmfs/sw-nightlies.hsf.org/key4hep/releases/setup.sh # Latest nightly

• Questions, problems, complaints and anything else related to packages happens mostly in <https://github.com/key4hep/key4hep-spack>

# The Key4hep Stack and CI

- Both the latest release (and future ones) and the nightly builds now support CentOS 7, AlmaLinux 9 and Ubuntu 22.04 (previously it was only CentOS 7)
- Warning: CentOS 7 is close to its end of life in June so we will stop building for it at some point
- Nightly builds are now compiled using the  $C++20$  standard, meaning we could start using  $C++20$ features
- Many improvements mostly due to user request: visualizations, different packages missing environment variables or not working
- Standardization at different levels: formatting, CI, etc.

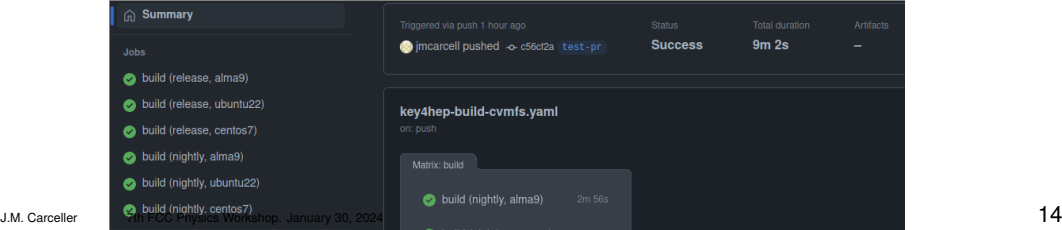

#### Summary

- Lots of progress in Key4hep in different areas
- The Key4hep team supports FCC studies and people
- Many more improvements, impossible to list them all!
- More to come, expect more integrations and native algorithms in Key4hep, bug fixes and quality of life improvements
- Very wide community with people from different experiments, small team to support all of this

### Acknowledgements

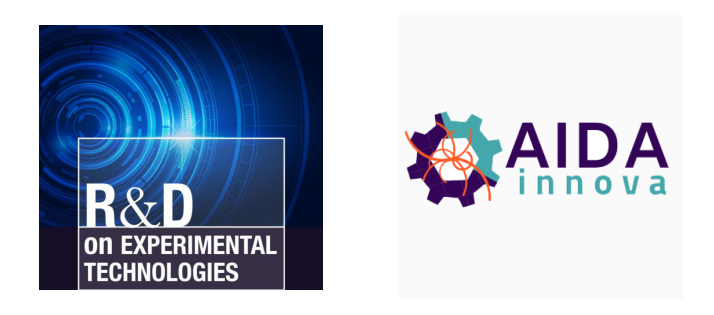

- CERN Strategic R&D Programme on Technologies for Future Experiments [\(CERN-OPEN-2018-006\)](https://cds.cern.ch/record/2649646/)
- European Union's Horizon 2020 Research and Innovation programme under Grant Agreement no. 101004761.

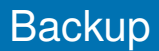

# **Backup**

# Podio and EDM4hep

- Schema evolution: it is possible to modify our definitions in EDM4hep and still be able to read old data
- New RNTuple backend to write RNTuples (experimental new format for ROOT files)
- Python bindings for EDM4hep

```
import edm4hep
particle = edm4hep.MCParticle() # default initialized particleparticle.getCharge() # 0.0
```
• Together with the podio bindings it is possible to read or generate data and save it to a file, all from python

# The Key4hep Framework

- Key4hep provides the interface and the glue to make the different pieces talk to each other
- Components are picked up from other places (for example Gaudi for the event processing framework)
- iLCSoft can be used thanks to the k4MarlinWrapper, we benefit from lots of years of development and tested software
- Results on detector studies, analyses, etc.

# Key4hep Builds: Tests

- New [usability tests](https://github.com/key4hep/key4hep-spack/blob/release/scripts/run_usability_tests.sh) are being added: compilation, ROOT, python, python packages, whizard, key4hep tools
- These tests come from experience, mainly from what people use that one day doesn't work, to make sure it doesn't repeat

```
cat > \rho\rho \sin \angle FOF
    process ee = e1, E1 \Rightarrow e2, E2sarts = 360 GeVn events = 10
    sample format = lhef
    simulate (ee)
EOF
run_test "whizard test" "whizard -r ee.sin"
```
# podio: RNTuple backend

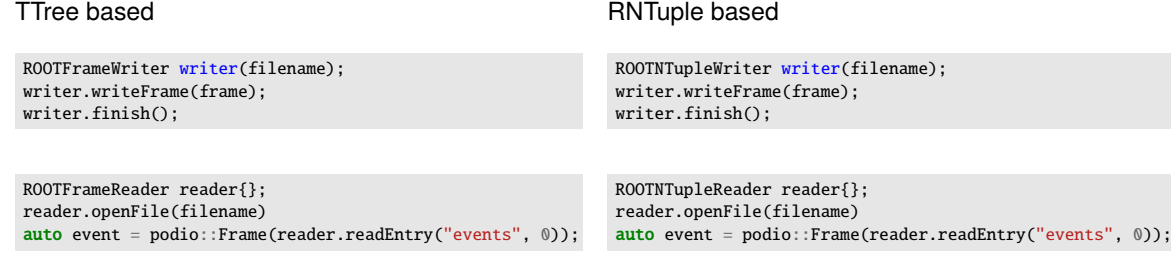

- For the future:
	- Comparisons between the RNTuple and TTree-based backends: reading and writing speed, file size
	- Python bindings for the RNTuple writer and reader

### Pandora

- Liquid Argon (LAr) detectors are being studied for future experiments (e.g. FCC)
- Swathi will study jet energy resolution for IDEA-LAr when a full simulation for IDEA is implemented

- Currently studying LAr with CLD (with full simulation)
- While adding the LAr calorimeter inside CLD overlaps were found so changes in the geometry had to be done
- Implementing a Gaudi algorithm to use Pandora PFA with Gaudi

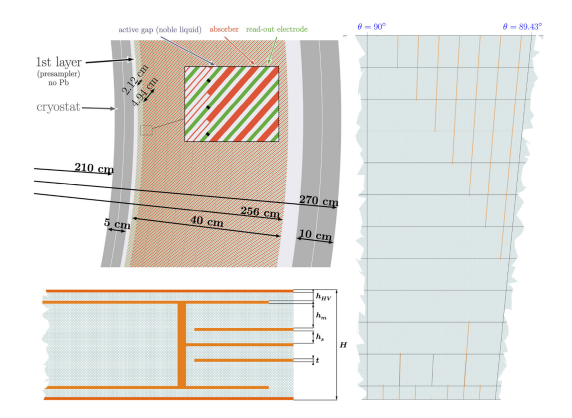

#### New Workflow for Simulation at FCC

- ddsim was chosen for simulation
- Now the workflow is to first do generation (with whatever generator, using Gaudi or not), then run with ddsim and then run reconstruction
- More information in